# <<DB2 UDB v8.1 for Lin>>

<<DB2UDB v8.1 for Linux UNIX Windows >>

- 13 ISBN 9787111125013
- 10 ISBN 7111125010

出版时间:2003-8

 $1 \quad (2003 \quad 1 \quad 1)$ 

(Baklarz George)

页数:490

extended by PDF and the PDF

http://www.tushu007.com

# <<DB2 UDB v8.1 for Lin>>

IBM DB2 8.1  $DB2 UDB$ 询语言(SQL)和数据库并发性;第三部分介绍DB2 UDB数据库管理,包括创建DB2 UDB及其相关的 DB2UDB<br>3 v8 1 700 701 DB2 UDB v8.1 700 701 DB2 DB2UDB v8.1

## <<DB2 UDB v8.1 for Lin>>

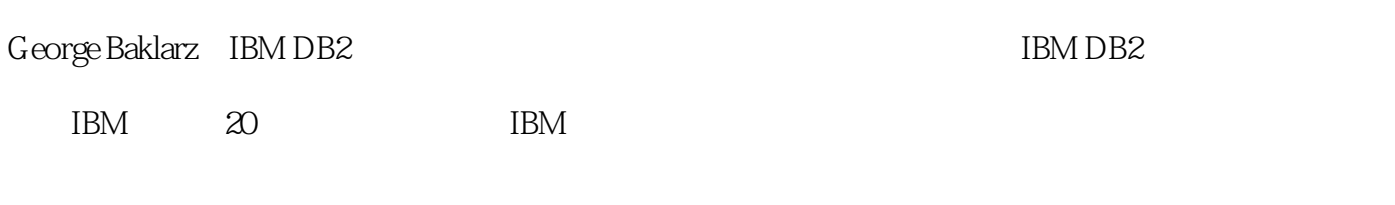

Bill Wong IBM

### <<DB2 UDB v8.1 for Lin>>

 $\text{DBZUDB}$  1 1.1 DB2 1.2 DB2 Linux 1.3 DB2 1.31 DB2 1.3.2 DB2 1.3.3 DB2 1.3.3 DB2 1.34 DB2 Everyplace 1.4DB2 1.4.1 DB2 1.4.2 DB2 Connect 1.4.3 DB2 Replication 1.4.4 DB2 Relational Connect 1.4.5 IBM WebSphere Application Server 1.5 DB2 1.5.1 DB2 1.5.2 DB2 1.5.3 DB2 1.5.4 DB2 1.5.5 DB2 1.5.6 DB2 1.5.7 DB2 OLAP Server 1.6 DB2 1.6.1 1.6.2 1.63 1.64 1.65 1.66 1.67 1.6.8 Visual Explain 1.6.9 DB2 Query Patroller 1.6.10 1.6.11 DB2 1.7 2 UDB 2.1 2.1.1 Windows 2.1.2 2.1.3 Linux UNIX 2.1.4 2.2 DB2 2.2.1 DB2 2.2.2  $2.3$  DB2  $2.4$   $2.41$   $2.42$   $2.4.3$  DB2  $DAS$  2.5 3 31 DB2 3.2 3.2 3.2.1 DB2 Discovery 3.2.2 使用DB2 Discovery进行自动配置 3.2.3 配置DB2 Discovery 3.3 配置DB2客户端 3.3.1 使 DB2 Discovery 3.3.2 errors 3.3.2 errors 3.3.3 contracts 3.3.4 errors 3.3.4 errors 3.3.4  $34$  DB2  $341$  DB2  $342$   $35$   $36$  4  $41$  4.1.1  $41.2$  4.1.3  $41.4$  Windows  $NT/2000/XP$  4.2 4.3 SQL 5 5.1 5.1.1 5.1.2 5.1.3 5.1.4 5.1.5 5.1.6 5.1.7 5.1.8  $51.9$   $51.10$   $51.11$   $51.12$  DB2  $5.2$   $521$   $SQL$  $5.22$   $5.23$   $5.24$   $5.25$   $5.26$   $5.27$   $5.3$  $5.31$  DB2CERT 5.3.2 5.3.3 5.3.4  $5.35$   $5.36$   $5.37$   $5.4$   $6$   $6.1$   $6.1$  $61.2$   $61.3$   $61.4$   $61.5$   $61.6$  $61.7$  6.1.8  $61.8$  6.1.9  $61.10$   $61.11$   $61.12$   $61.13$  DB2  $61.14$   $61.15$  $61.16$  6.1.17 6.1.18 6.1.19 6.1.20 6.1.21 6.1.22 6.1.23 CASE 6.1.24 6.1.25  $61.26$   $61.27$   $62$   $62.1$   $62.2$  $623$   $63$   $631$   $632$   $633$   $634$ 6.3.5 UNION ALL 6.3.6 UNION ALL 6.3.7 6.4 7 SQL 7.1  $7.1.1$   $7.1.2$   $7.1.3$  Instead of  $7.2$  SQL 7.3 7.3.1 7.3.2 7.3.3 7.3.4 7.4 7.4 7.4.1 7.4.2 OLAP 7.4.3 7.4.4 7.4.5 7.5 CASE 7.5.1  $\text{CASE}$  7.5.2 CASE 7.6 7.61 结构化类型 7.6.2 修改结构化类型 7.6.3 创建类型化表 7.6.4 删除类型化表 7.6.5 在类型化表中插  $7.66$  7.6.7  $7.67$  7.6.8  $7.68$  7.6.9 7.6.10 7.6.11 SQL 7.6.12 TYPE 7.6.13 7.6.14 7.7 7.7 7.7.1 7.7.2 CURRENT REFRESH AGE专用寄存器 7.7.3 使用汇总表的注意事项 7.7.4 汇总表的系统编目信息 7.7.5 用户维护 的汇总表 7.7.6 物化查询表 7.8 序列 7.9 高级函数 7.9.1 MULTIPLY\_ALT 7.9.2 SNAPSHOT表函数 7.9.3 MQSeries 7.9.4 XML 7.10 8 8.1 8.2 8.2.1 8.2.2  $8.23$   $8.24$   $8.25$   $8.3$   $8.31$   $8.32$ 8.3.3 8.3.4 8.3.5 8.3.6 ALTER TABLE LOCKSIZE 8.3.7 SQL  $84$  DB2 UDB 9.1  $91$ 9.1.1 9.1.2 9.1.3 9.2DB2 9.2.1 9.2.2 9.2.3 9.3

# <<DB2 UDB v8.1 for Lin>>

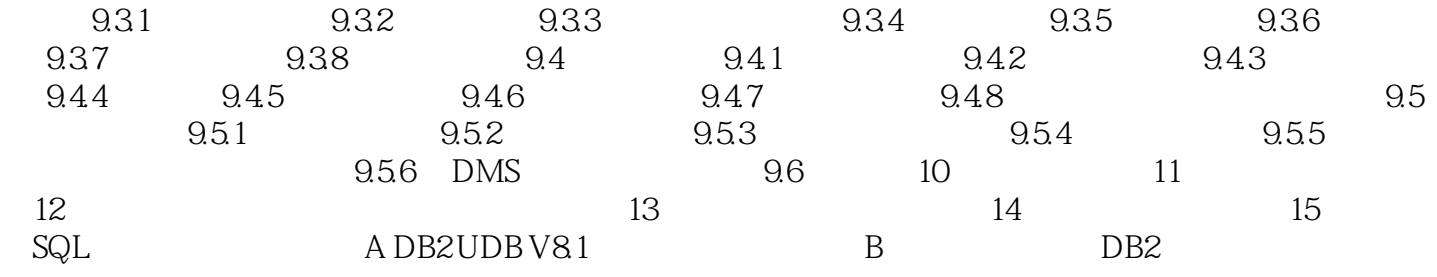

## <<DB2 UDB v8.1 for Lin>>

本站所提供下载的PDF图书仅提供预览和简介,请支持正版图书。

更多资源请访问:http://www.tushu007.com